**Próbka – Instrukcja** 

**prototypu portalu mapowego** 

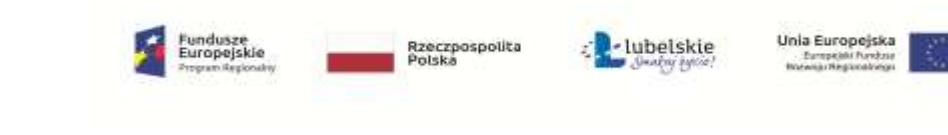

WOF.261.3.5.2019.WM Załącznik nr 6 do SIWZ Próbka – Instrukcja – prototyp portalu mapowego Strona 1 z 3

Udostępniony pod linkiem internetowym oraz przekazany przez Wykonawcę na nośniku elektronicznym prototyp portalu mapowego, bazujący na dostarczonym przez Wykonawcę oprogramowaniu, musi zapewnić funkcjonalność i udostępniać następujące usługi:

- 1. Ma zapewnić obsługę narzędzi tworzenia, usuwania i edycji użytkowników, uwzględniającą podział ról na:
	- Administratora (pełne uprawnienia)
	- Redaktora (brak dostępu do ustawień administracyjnych, możliwość podglądu danych wraz z atrybutami i edycji danych)
	- Użytkownika (jako gościa tylko podgląd do udostępnionych przez administratora zasobów i opublikowanych 5-ciu warstw),

z możliwością grupowania użytkowników i ich uprawnień oraz nadawania loginów i haseł użytkownikom.

- 2. Link w pasku adresu geoportalu powinien dynamicznie aktualizować się zależnie od przeglądanego obszaru (permalink), umożliwiając przekazanie poprzez link własnego widoku z przeglądarki innemu użytkownikowi o tych samych uprawnieniach.
- 3. W portalu mapowym powinno być opublikowanych minimum 5 warstw tematycznych z zasobu zamawiającego oraz minimum dwie mapy podkładowe. Jedna z przekazanych warstw - korytarze ekologiczne - musi zostać sklasyfikowana wg danych zawartych w tabeli atrybutów w kolumnie "rodzaj". Odpowiednie pozycje muszą także znaleźć się w legendzie.
- 4. Możliwość dokonywania swobodnego wyboru map podkładowych (dla minimum dwóch map).
- 5. Zawartość tematyczna układu warstw portalu lub danego serwisu mapowego musi być prezentowana w postaci drzewa, z podziałem na pogrupowane tematycznie warstwy, z możliwością zwijania i rozwijania danej warstwy oraz włączania / wyłączania warstw na drzewie, jak i z uaktywnianiem wybranej warstwy oraz wyświetlaniem legendy warstw (podziale obiektów na klasy jeśli warstwa zawiera więcej niż jeden typ obiektu) w drzewie warstw.
- 6. Wykonywanie standardowych czynności na mapie, tj. powiększanie, pomniejszanie, przesuwanie,
- 7. Wyświetlenie pełnej tabeli atrybutów dla minimum jednej wybranej warstwy,
- 8. Identyfikacja obiektów na mapie po kliknięciu w geometrię myszką (wyświetlenie okienka z atrybutami danego obiektu, lub zaznaczenie rekordu w tabeli atrybutów).
- 9. Zapewnienie dostępu i możliwość podłączenia do portalu lub wydzielonego w nim serwisu mapowego usług sieciowych publikowanych przez inne serwery – dotyczy to usług sieciowych zgodnych z wymaganiami OGC: WMS, WMTS, WFS.
- 10. Zaimplementowane narzędzia wydruku kompozycji mapowej w zakresie:
	- drukowania widocznego obszaru mapy wraz z legendą i podkładem mapy z podaną skalą,
	- zapisu wydruku do pliku w standardzie Adobe Acrobat (PDF).
- 11. Możliwość edytowania atrybutów opisowych, przy stosownie skonfigurowanych do tego uprawnieniach użytkownika.
- 12. Możliwość prowadzenia statystyk, zawierających informacje nt. sposobu i częstości wykorzystania portalu.
- 13. Zaimplementowane narzędzia do wyszukiwania obiektów w warstwach poprzez wyszukiwanie poprzez ich identyfikator obiektu zapisany w tabeli atrybutów,

Uruchomiony przez Wykonawcę prototyp ma zapewniać poprawne działanie na każdym stanowisku pracy Zamawiającego (stacji roboczej) poprzez przeglądarkę internetową Edge, Firefox, Chrome w wersjach wydanych po 2016, bez konieczności instalacji dodatkowego, jakiegokolwiek oprogramowania, wtyczek (silver light, java, flash).

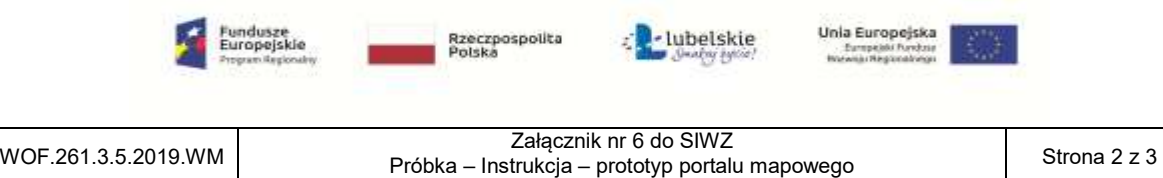

Uruchomiony przez wykonawcę prototyp ma być przygotowany w technologiach open source. Nie może być przygotowywany w oparciu o technologie zamknięte lub płatne (np. Google Earth, Google Maps), w tym również oparte o plany taryfowe freemium.

Odnośniki i punktacja stosowana do oceny funkcjonalności i usług udostępnionych w prototypie portalu zawarta jest w poniższej tabeli. Spełnienie wymogów koniecznych jest warunkiem przyznawania punktów dla pozostałych kryteriów.

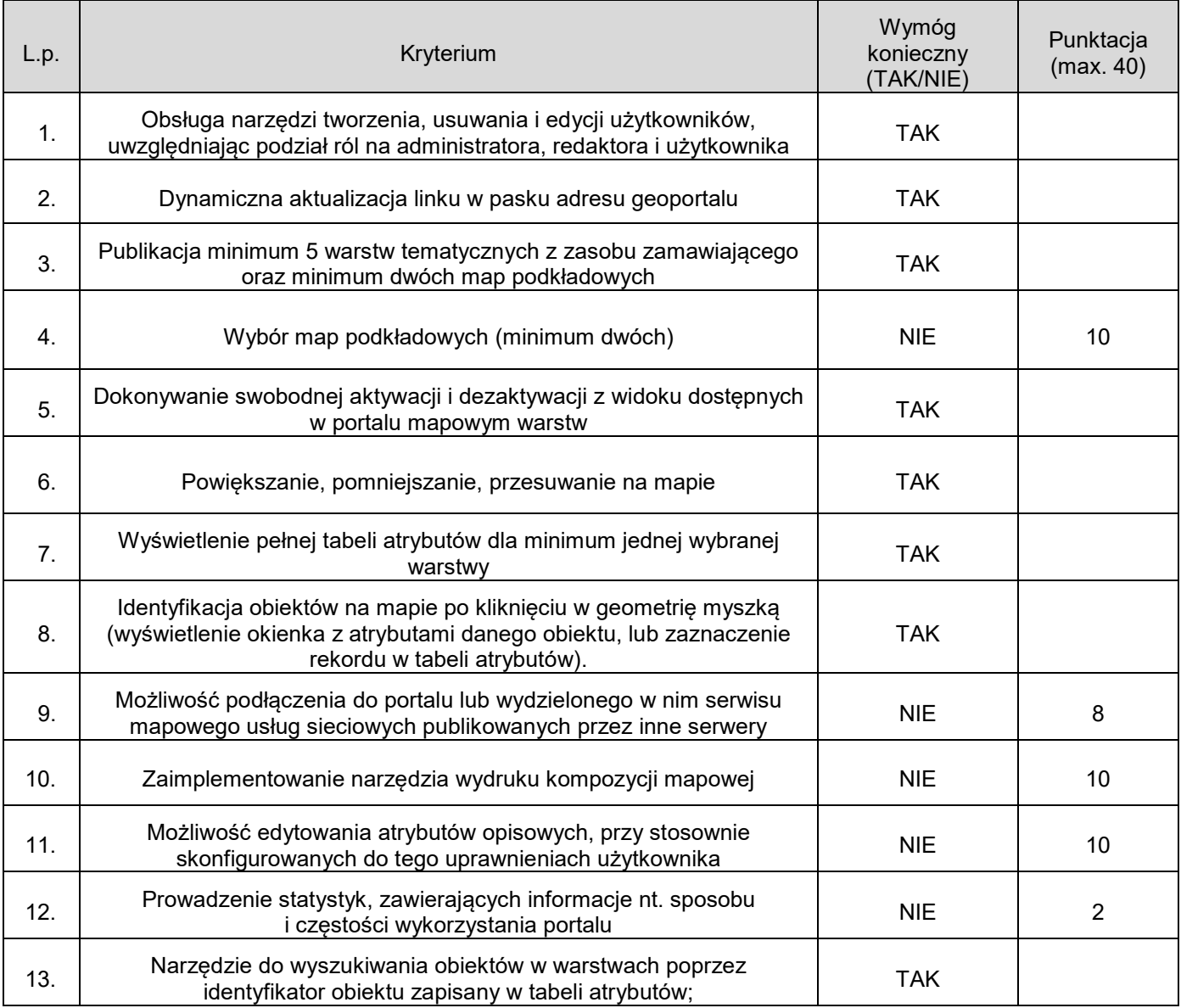

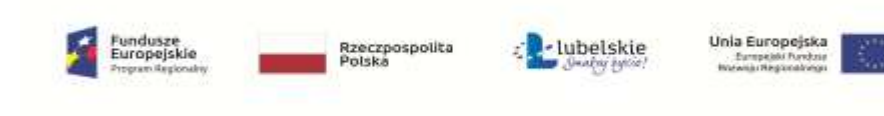